# **como criar aposta na bet speed**

- 1. como criar aposta na bet speed
- 2. como criar aposta na bet speed :jogos esportivos apostas
- 3. como criar aposta na bet speed :rollover vai bet

# **como criar aposta na bet speed**

#### Resumo:

**como criar aposta na bet speed : Descubra os presentes de apostas em mka.arq.br! Registre-se e receba um bônus de boas-vindas para começar a ganhar!**  contente:

# **como criar aposta na bet speed**

### **como criar aposta na bet speed**

- \*
- Apostas em como criar aposta na bet speed todos os campeonatos disponíveis
- Diversos jogos de cassino
- Créditos de aposta sem rollover
- Muito mais

Baixe agora o aplicativo Aposta Ganha e comece a ganhar!

O aplicativo Aposta Ganha é fácil de usar e oferece uma variedade de recursos para tornar como criar aposta na bet speed experiência de apostas ainda melhor. Você pode fazer apostas em como criar aposta na bet speed todos os seus esportes favoritos, bem como em como criar aposta na bet speed jogos de cassino como slots, blackjack e roleta.

O aplicativo Aposta Ganha também oferece uma variedade de promoções e bônus, para que você possa ganhar ainda mais dinheiro. Então, o que você está esperando? Baixe o aplicativo Aposta Ganha hoje e comece a ganhar!

# **Como baixar o aplicativo Aposta Ganha?**

Para baixar o aplicativo Aposta Ganha, basta seguir estes passos:

- 1. Acesse o site da Aposta Ganha
- 2. Clique no botão "Baixar aplicativo"
- 3. Escolha o sistema operacional do seu dispositivo (Android ou iOS)
- 4. Instale o aplicativo e comece a apostar!

O aplicativo Aposta Ganha está disponível para dispositivos Android e iOS. Você pode baixá-lo gratuitamente na Google Play Store ou na Apple App Store.

## **Perguntas frequentes**

#### **Como faço para me registrar no Aposta Ganha?**

Para se registrar no Aposta Ganha, basta acessar o site ou baixar o aplicativo e clicar no botão

"Registrar-se". Você precisará fornecer algumas informações pessoais, como seu nome, endereço de email e data de nascimento.

### **Como faço para depositar dinheiro na minha conta Aposta Ganha?**

Você pode depositar dinheiro na como criar aposta na bet speed conta Aposta Ganha usando uma variedade de métodos, incluindo cartões de crédito, cartões de débito e transferências bancárias.

### **Como faço para sacar dinheiro da minha conta Aposta Ganha?**

Você pode sacar dinheiro da como criar aposta na bet speed conta Aposta Ganha usando os mesmos métodos que usou para depositar.

### **O Aposta Ganha é confiável?**

Sim, o Aposta Ganha é um site de apostas confiável e licenciado. A empresa está em como criar aposta na bet speed operação há vários anos e tem uma boa reputação entre os jogadores.

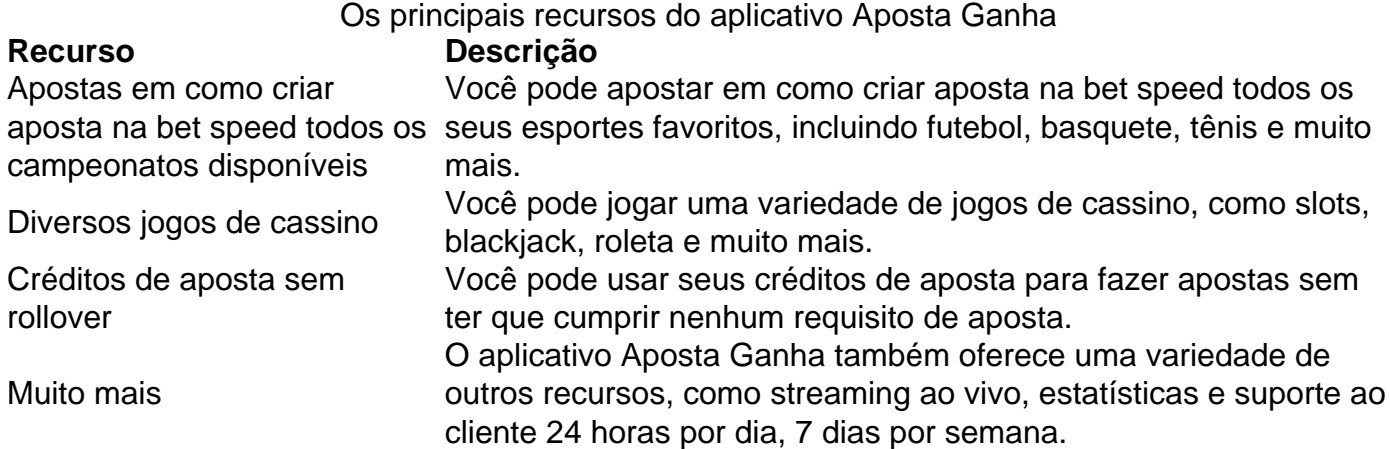

As apostas desportivas são uma forma emocionante de se divertir e, às vezes, ganhar algum dinheiro extra. Muitos sites de apostas online oferecem bônus de boas-vindas para atrair novos usuários. Esses bônos geralmente incluem depósitos correspondentes, em como criar aposta na bet speed que o site iguala o valor do primeiro depósito de um usuário até um determinado limite. No entanto, é importante ler atentamente os termos e condições dos bônus de apostas. Muitas vezes, eles exigem que você jogue um certo número de vezes o valor do bônus antes de poder retirar quaisquer ganhos. Isso é chamado de "rollover" ou "playthrough" e pode variar de 5 a 50 vezes o valor do bônus, dependendo do site.

Além disso, alguns sites de apostas online podem ter restrições de retirada que podem atrasar ou impedir completamente que você retire suas ganâncias. É essencial entender essas regras antes de se inscrever em como criar aposta na bet speed um site e fazer um depósito. Em resumo, os bônus de apostas podem ser vantajosos, mas é importante ler cuidadosamente os termos e condições para evitar quaisquer surpresas desagradáveis. Ao escolher um site de apostas online, escolha um que seja confiável, seguro e transparente sobre seus bônus e outras promoções.

# **como criar aposta na bet speed :jogos esportivos apostas**

Conheça as melhores opções de apostas esportivas disponíveis na Bet365. Experimente a emoção das apostas esportivas e ganhe prêmios incríveis!

Se você é apaixonado por esportes e busca uma experiência emocionante de apostas, a Bet365 é o lugar certo para você.

Neste artigo, vamos apresentar as melhores opções de apostas esportivas disponíveis na Bet365, que proporcionam diversão e a chance de ganhar prêmios incríveis.

Continue lendo para descobrir como aproveitar ao máximo essa modalidade de jogo e desfrutar de toda a emoção do esporte.

pergunta: Quais são os esportes mais populares para apostar na Bet365?

47 Casas de Apostas com Bônus no Brasil - As Melhores de 2024

Novidade. Superbet. 4.9 de 5.0.Bônus. ...

EstrelaBet. 4.9 de 5.0.Bônus. 100% até R\$500. ...

MelhorBônus. Sambabet. 4.9 de 5.0. ...

Odds Altas. Parimatch. 4.9 de 5.0. ...

# **como criar aposta na bet speed :rollover vai bet**

As autoridades do Vietnã prenderam um dos jornalistas mais proeminentes e o acusaram de "abusar das liberdades democráticas" ao publicar artigos no Facebook que "infringiam os interesses da nação, bem como direitos legítimos ou interesse por parte dessas organizações". O jornalista Truong Huy San - conhecido por muitos pelo seu pseudônimo, o hui Duc- foi levado sob custódia na semana passada. Mas não houve confirmação oficial até sexta à noite quando a mídia estatal informou que os funcionários do Ministério da Segurança Pública estavam investigando Srs para suas postagens no Facebook e nenhum detalhe sobre as publicações havia sido divulgado como criar aposta na bet speed como criar aposta na bet speed página de internet

A prisão é um sinal sinistro para outros escritores no Vietnã. Os jornalistas têm sido alvo do Partido Comunista, que frequentemente esmaga a dissidência e o governo vietnamita de há muito tempo atrás se dedicava ao pequeno espaço onde os autores pensavam independentemente; muitas vezes publicavam artigos criticando as autoridades governamentais: até agora acreditavase como criar aposta na bet speed suas conexões com funcionários da alta hierarquia como amortecedores - por enquanto!

O caso do Sr. San é parte de uma repressão abrangente da sociedade civil que muitos grupos dos direitos humanos dizem ter se expandido como criar aposta na bet speed escala e escopo nos últimos anos, a lei acusada por ele como violação "excessivamente ampla" contra os críticos ao governo segundo o Human Rights Watch

"Huy Duc é o jornalista mais influente do Vietnã", disse Ben Swanton, diretor da 88 Project (88 Projeto), uma organização sem fins lucrativos com sede nos EUA que se concentra como criar aposta na bet speed questões de direitos humanos no Vietname.

Repórteres Sem Fronteiras, o Comitê para a Proteção dos Jornalistas e PEN América pediram ao governo que libere San.

A mídia estatal vietnamita informou sobre o caso do Sr. San, juntamente com a prisão de um advogado Tran Dinh Trien acusado da mesma ofensa que Mrsr Tríon - ex-vice diretor na Associação dos Advogados como criar aposta na bet speed Hanói – tem representado muitos clientes nos casos legais mais importantes e também foi preso por causa das postagens no Facebook feitas pelo próprio presidente americano

Depois que San, 62 anos de idade desapareceu como criar aposta na bet speed 1o. junho passado como criar aposta na bet speed conta no Facebook com mais do 350.000 seguidores foi desativada e seus posts foram retirados da página oficial

As capturas de tela salva pelo Projeto 88 mostram que como criar aposta na bet speed 26 maio, o Sr. San apontou para a polícia no Facebook com uma manchete: "Um país não pode se desenvolver sob medo". Ele criticou as concentrações do poder dentro da Secretaria Pública e Segurança dos EUA (Ministério das Relações Exteriores), liderada recentemente por To Lam presidente recém-nomeado

Em 28 de maio, San publicou um artigo criticando a repressão à corrupção iniciada pelo poderoso chefe do Partido Comunista vietnamita Nguyen Phu Trong. O Sr sénior escreveu que o combate ao enxerto precisava ser feito através das instituições e não por "eliminar" vários funcionários corrupto da alta patente

Em 2024, Trong disse que como criar aposta na bet speed campanha contra o enxerto erradicaria as "raízes ruins" e purificará a festa, mas também provocou no Vietnã um número incomum de renúncias.

Se Trong "não mostrar um roteiro político para tornar o país mais democrático, como criar aposta na bet speed limpeza não tem sentido", escreveu San como criar aposta na bet speed seu post de 28 maio.

O Sr. San recebeu uma bolsa Hubert H Humphrey para estudar na Universidade de Maryland como criar aposta na bet speed 2005-2006, quando ele retornou ao Vietnã no 2006, fundou um blog popular que publicou comentários sociais e políticos ; as autoridades vietnamitas encerraram o blogue com a intenção do governo nacional da China ter fechado seu próprio site durante 2010.

Em 2012, San passou um ano na Universidade de Harvard como criar aposta na bet speed uma bolsa Nieman, durante a qual escreveu o relato jornalístico da era do pós-guerra no Vietnã intitulado "O Lado Vencedor". O livro é amplamente considerado como sendo conta definitiva sobre história e política vietnamitas.

De acordo com o ndice Mundial de Liberdade da Imprensa 2024, emitido pela Repórteres Sem Fronteiras (Repórters sem Fronteira), Vietnã ocupa a 174a posição entre os 180 países e territórios.

O país é "o quinto pior carcereiro de jornalistas como criar aposta na bet speed todo o mundo", com pelo menos 19 repórteres presos a partir do mês passado, segundo dados da Comissão para Proteção dos Jornalistas.

Author: mka.arq.br

Subject: como criar aposta na bet speed

Keywords: como criar aposta na bet speed

Update: 2024/7/16 23:09:47